## МУНИЦИПАЛЬНОЕ БЮДЖЕТНОЕ ОБЩЕОБРАЗОВАТЕЛЬНОЕ УЧРЕЖДЕНИЕ «Многопрофильный лицей №186 - «Перспектива» Приволжского района г. Казани

## «Рассмотрено»

Руководитель МО МБОУ «Лицей №186 - «Перспектива»  $\overline{D}$  /J.B. Брагина/ Протокол №1 от 25.08.2023г.

«Согласовано» Заместитель директора по УР МБОУ «Лицей №186 - «Перспектива» / А.И. Хузягалиев /  $28 \times \text{asrycra } 20 \text{ a } 3 \text{ r.}$ 

«Утверждаю» Директор МБОУ «Лицей №186 - «Перспектива» TERTMAN / А. Т. Замалдинов/ Приказ №422 от 28.08.2023г.

## (ID 2372739) РАБОЧАЯ ПРОГРАММА

(календарно-тематическое планирование) по предмету «Технология» Семенеевой Заремы Алимжановна  $(ID 2372739)$ учителя технологии первой квалификационной категории Классы: 7А, 7Б, 7В, 7Г, 7Д, 7Е (базовый уровень)

> Рассмотрено на заседании педагогического совета протокол №1 от 28.08.2023г.

## **ПОУРОЧНОЕ ПЛАНИРОВАНИЕ. 7 КЛАСС 7 КЛАСС (ИНВАРИАНТНЫЕ + ВАРИАТИВНЫЕ МОДУЛИ «РАСТЕНИЕВОДСТВО», «ЖИВОТНОВОДСТВО»)**

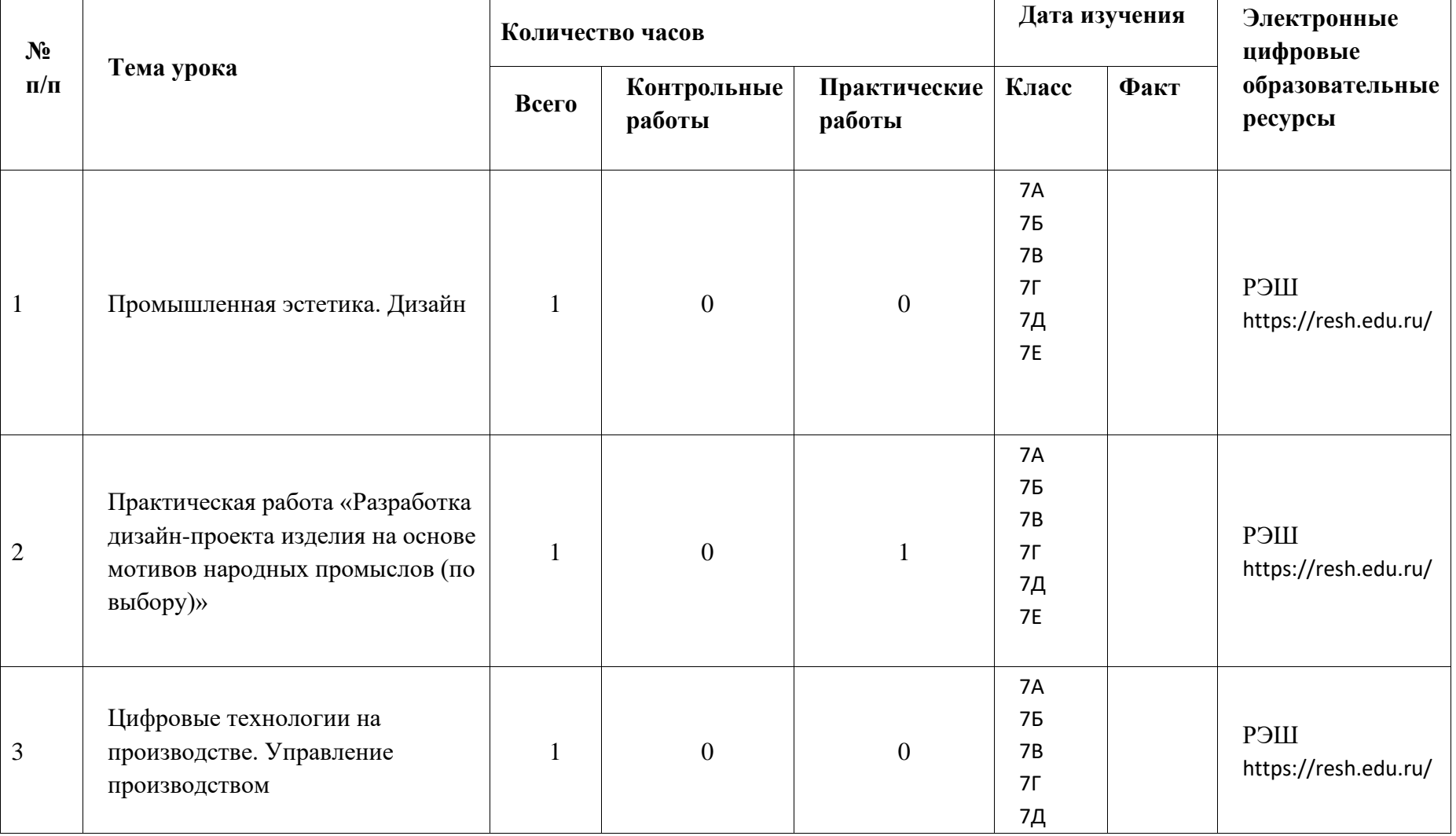

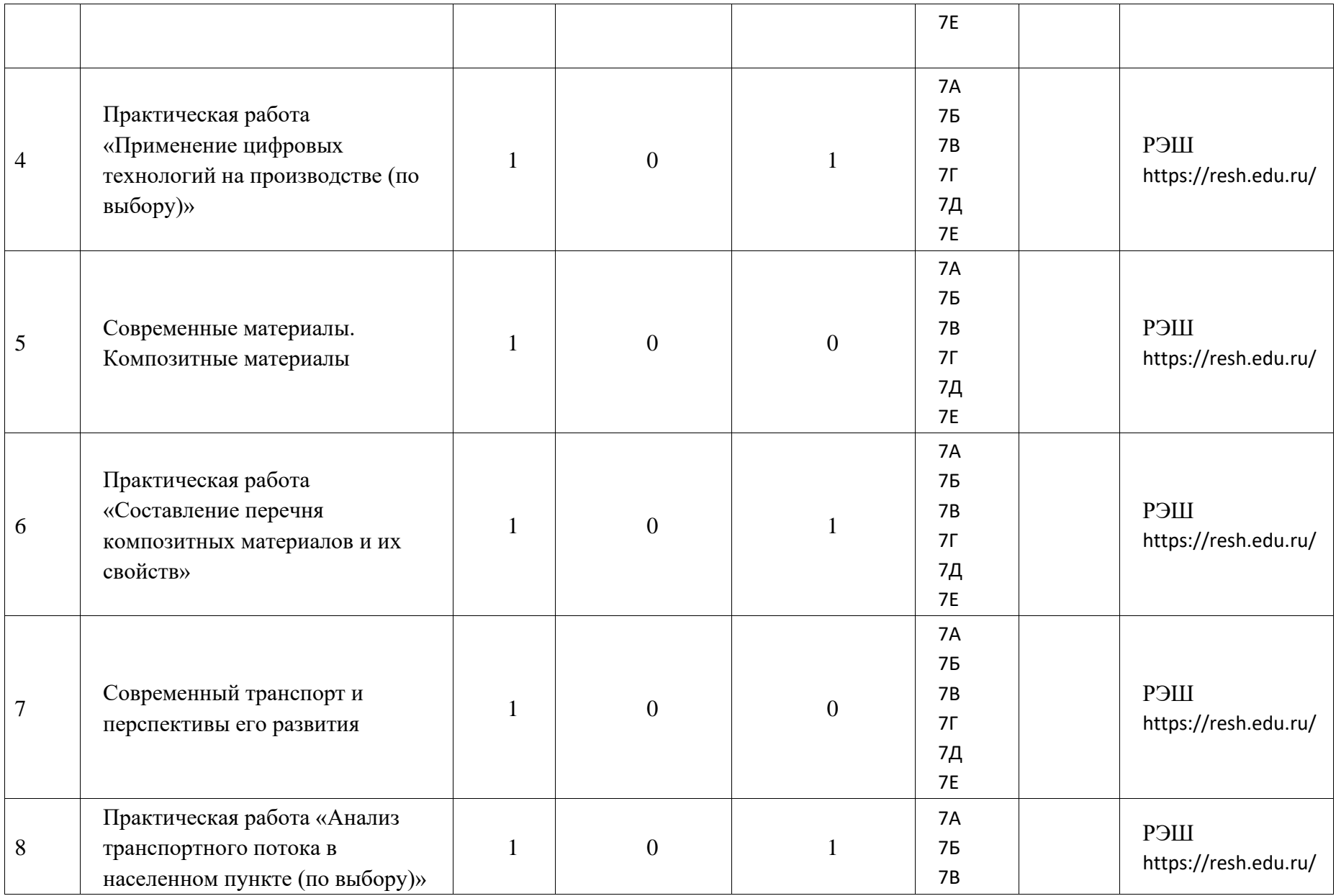

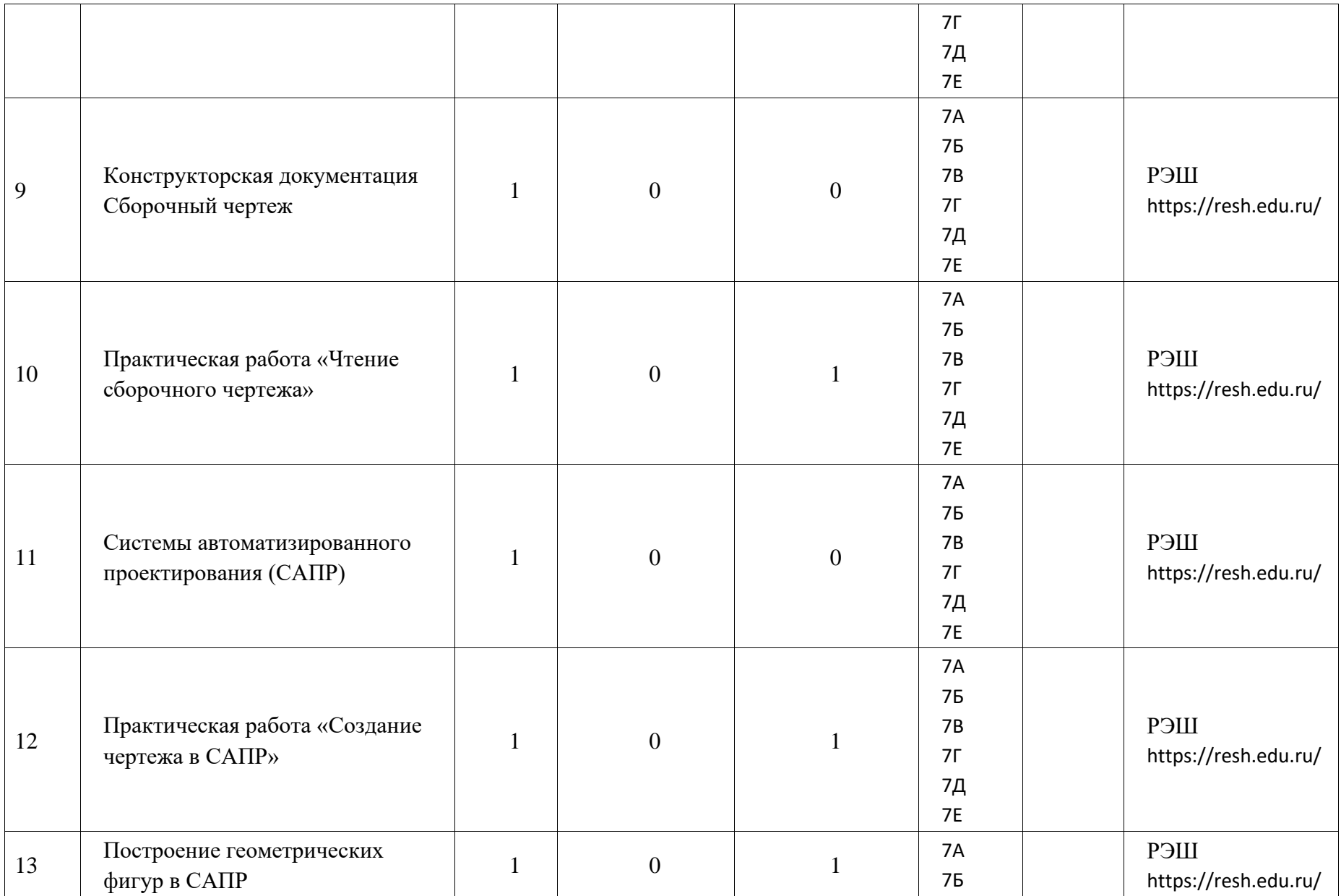

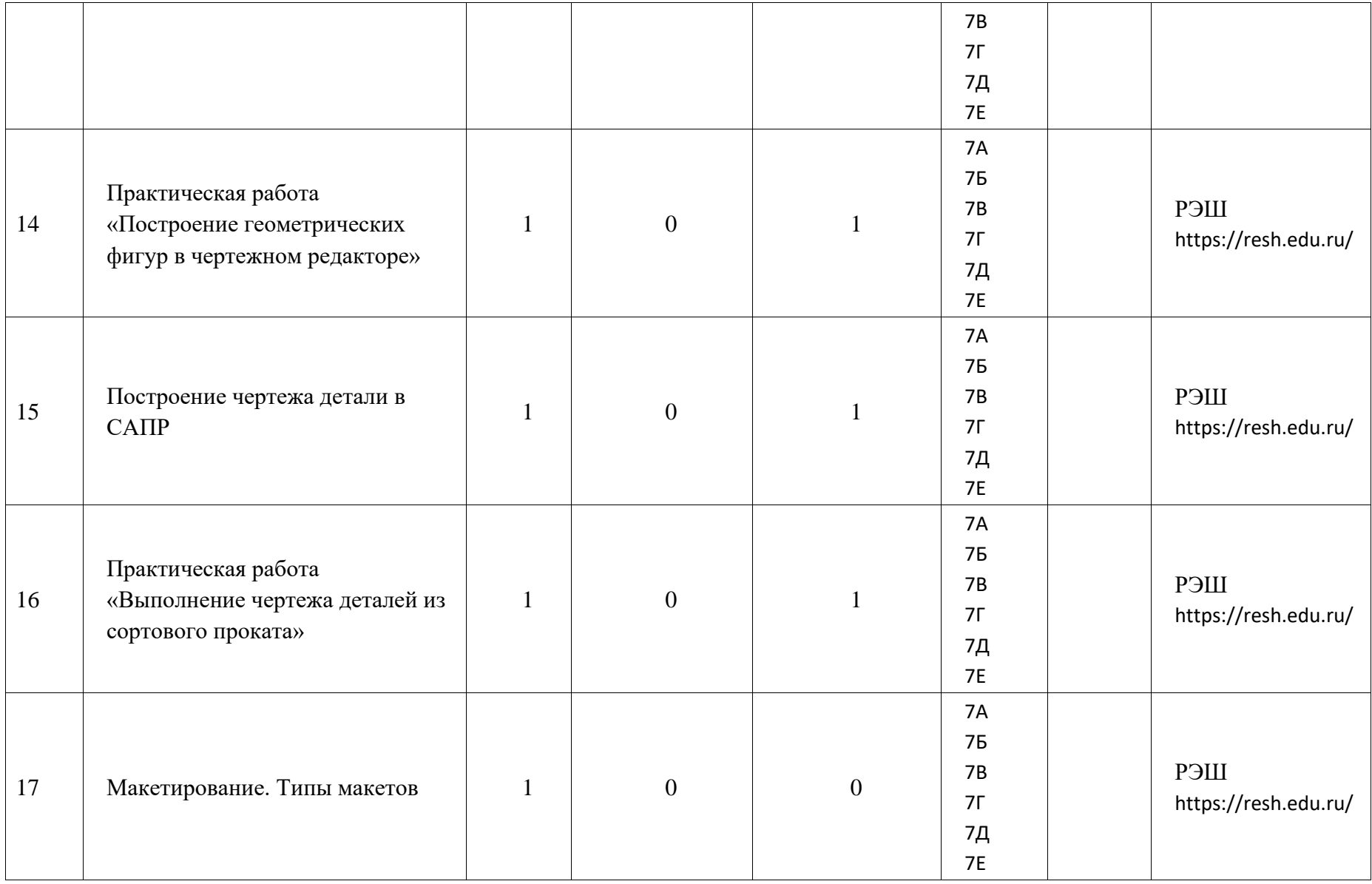

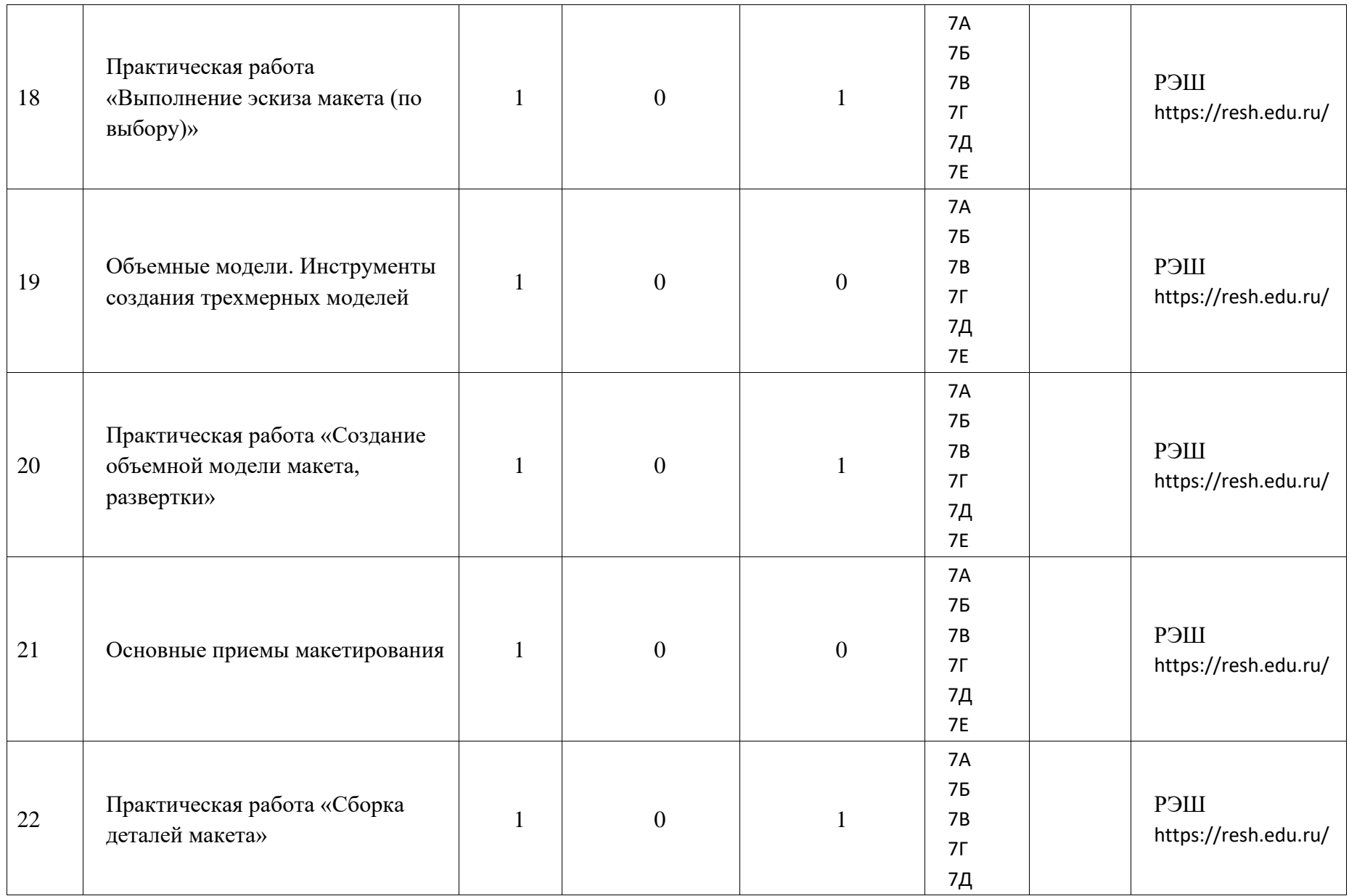

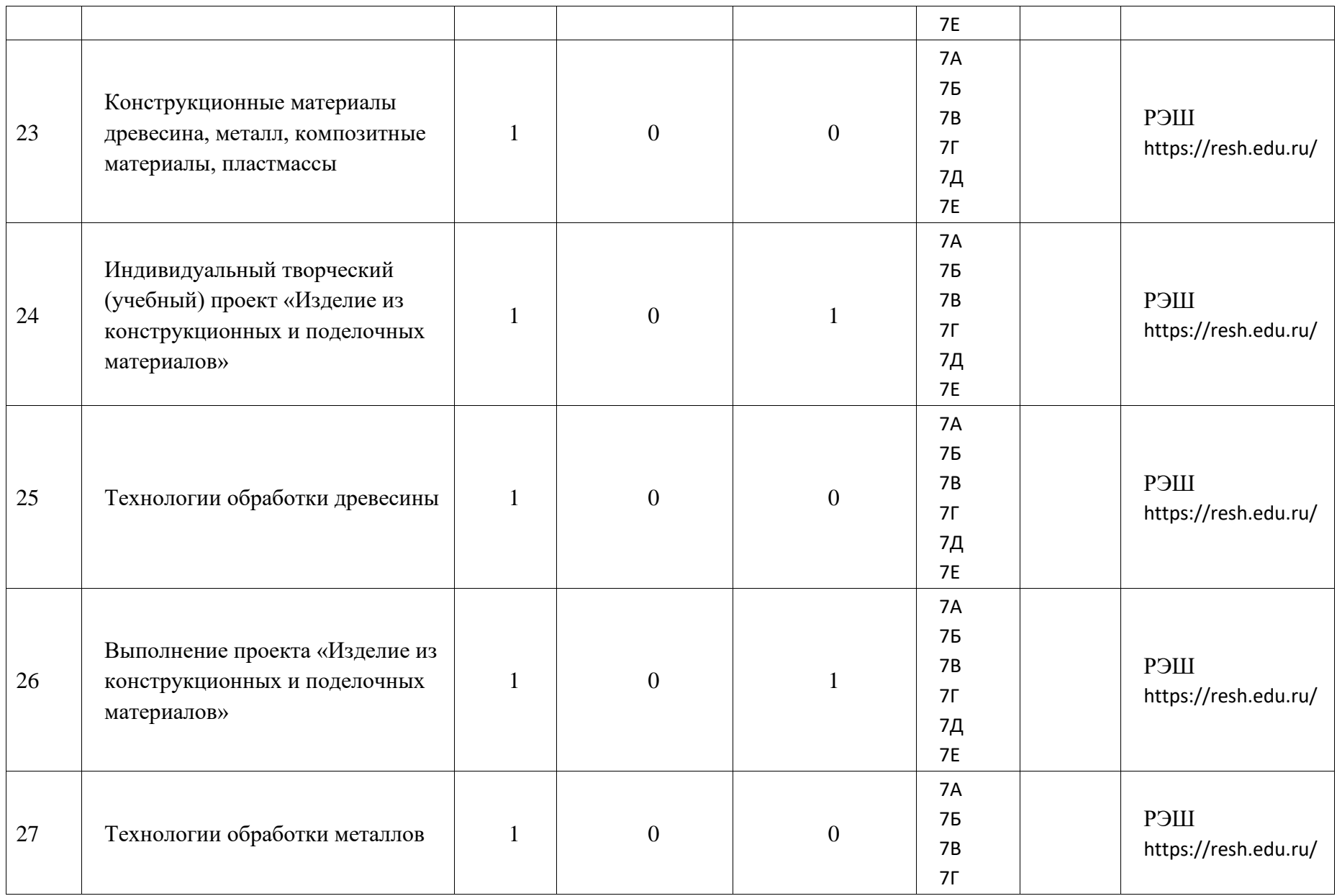

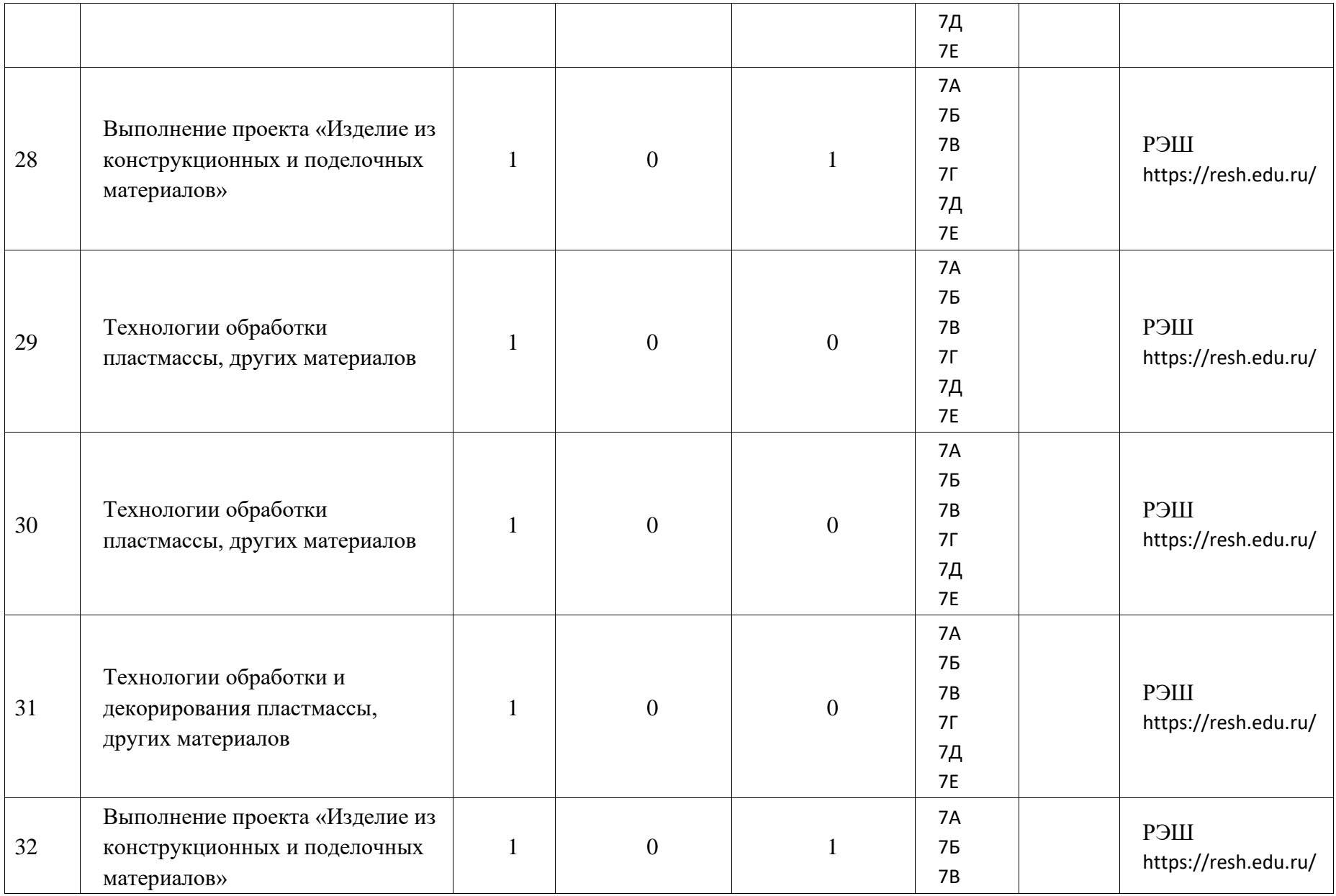

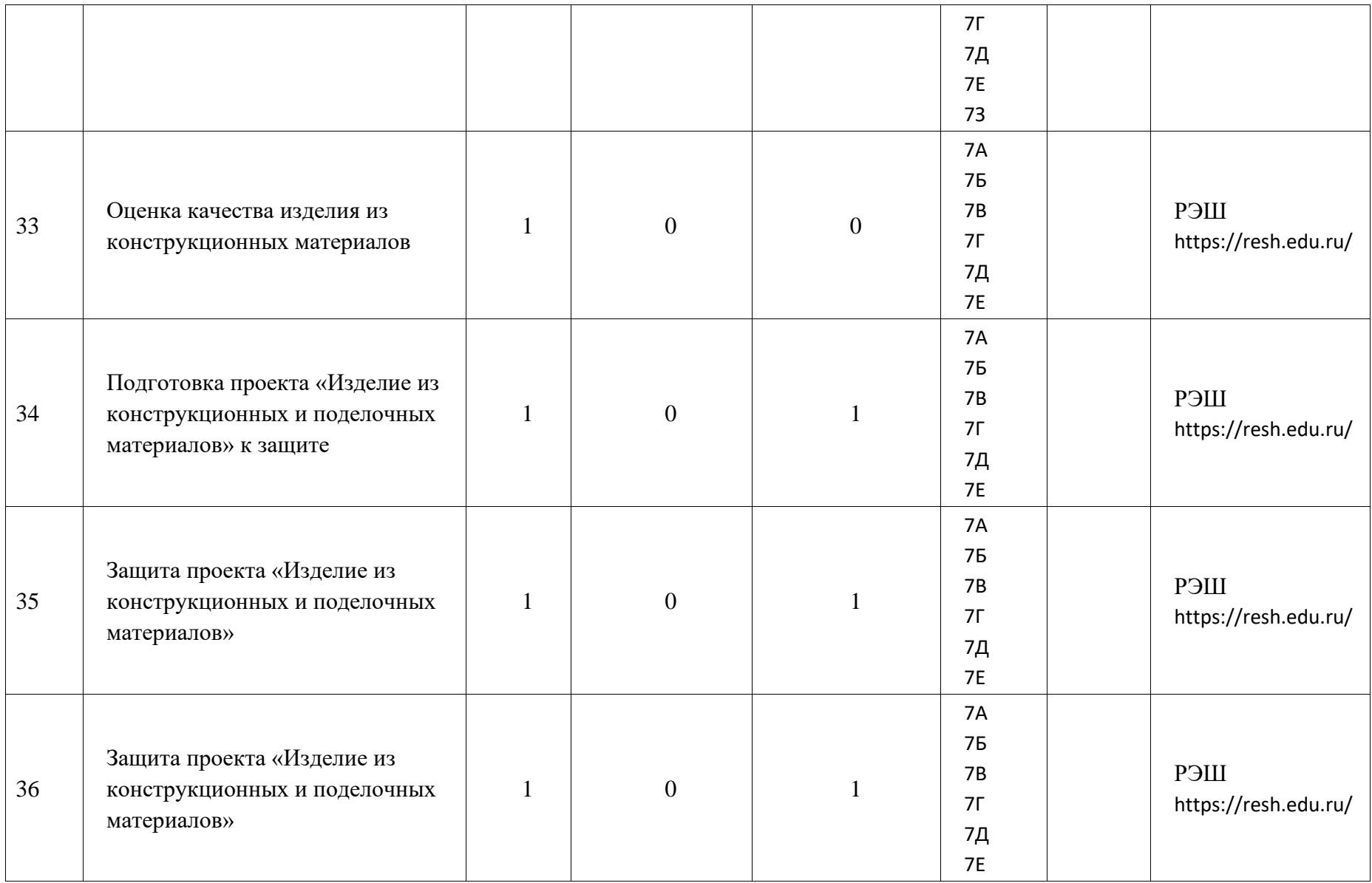

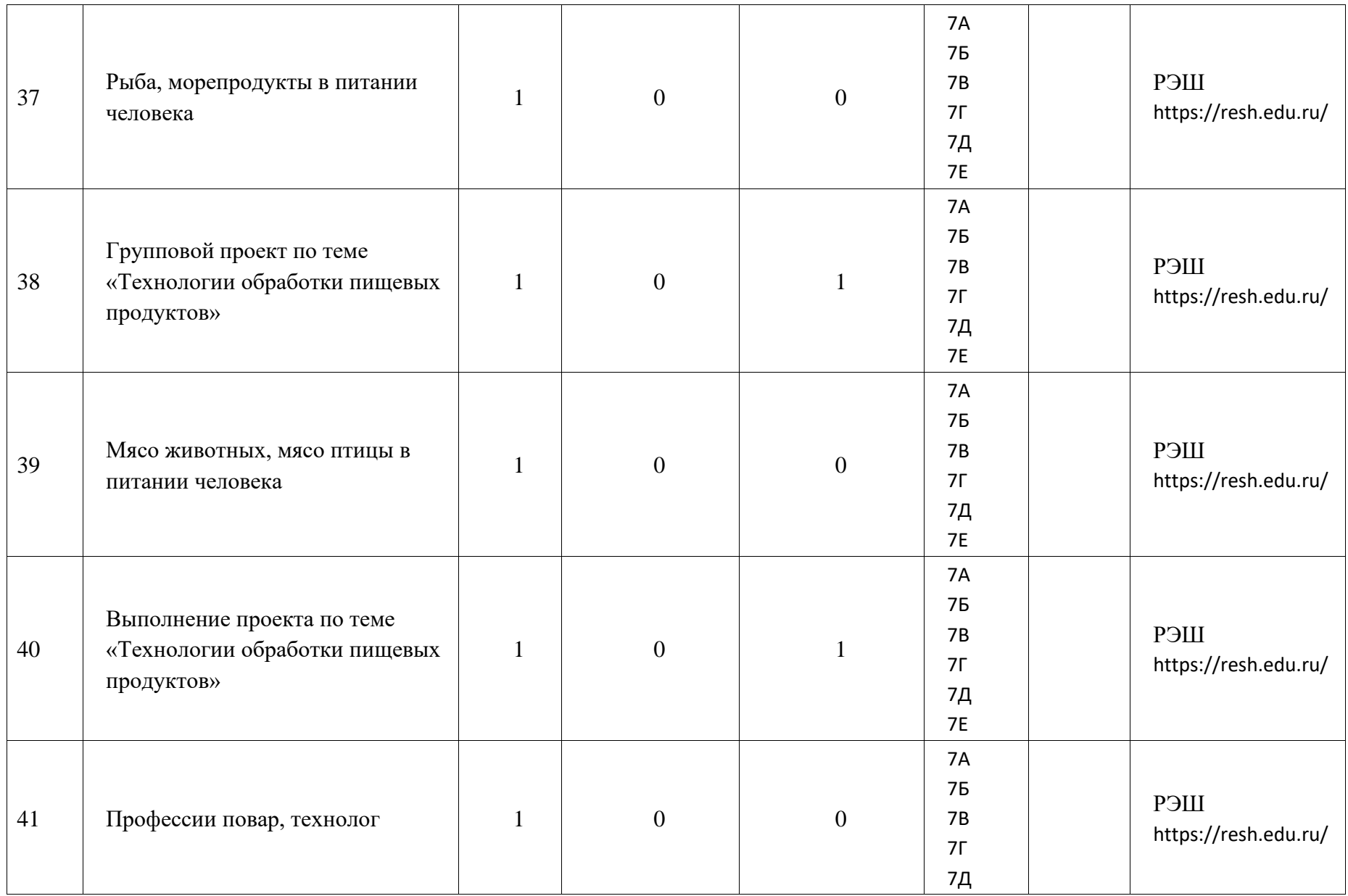

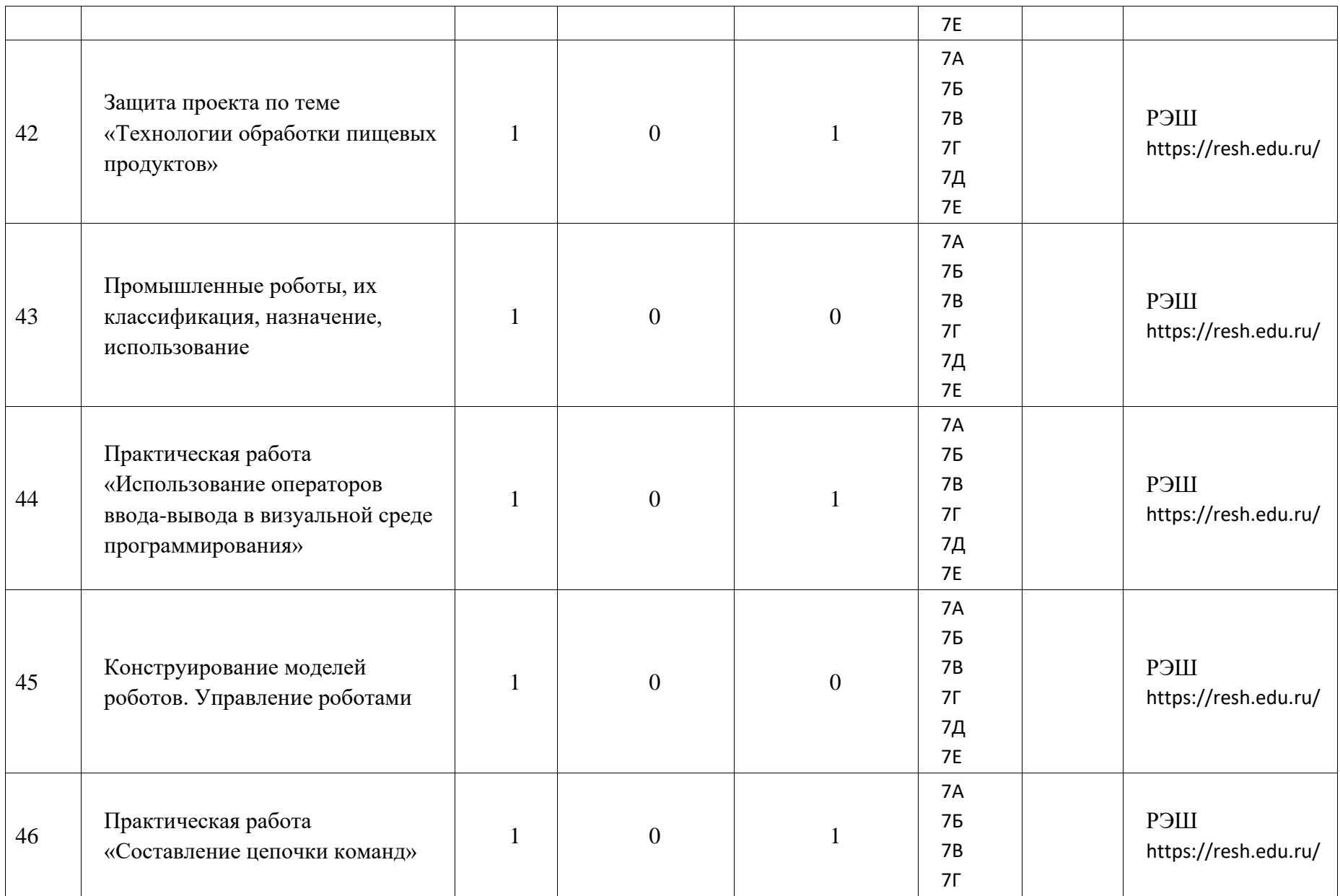

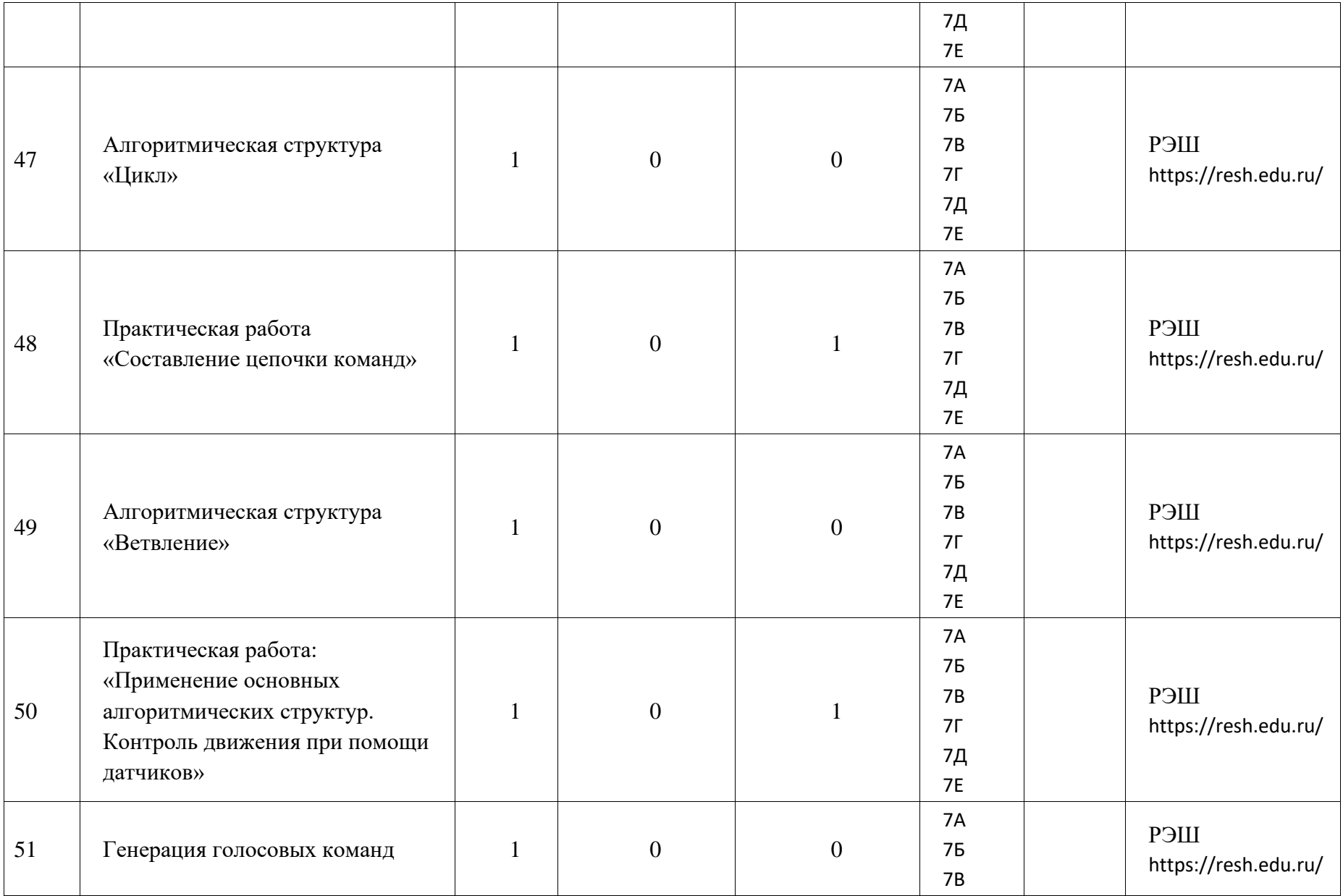

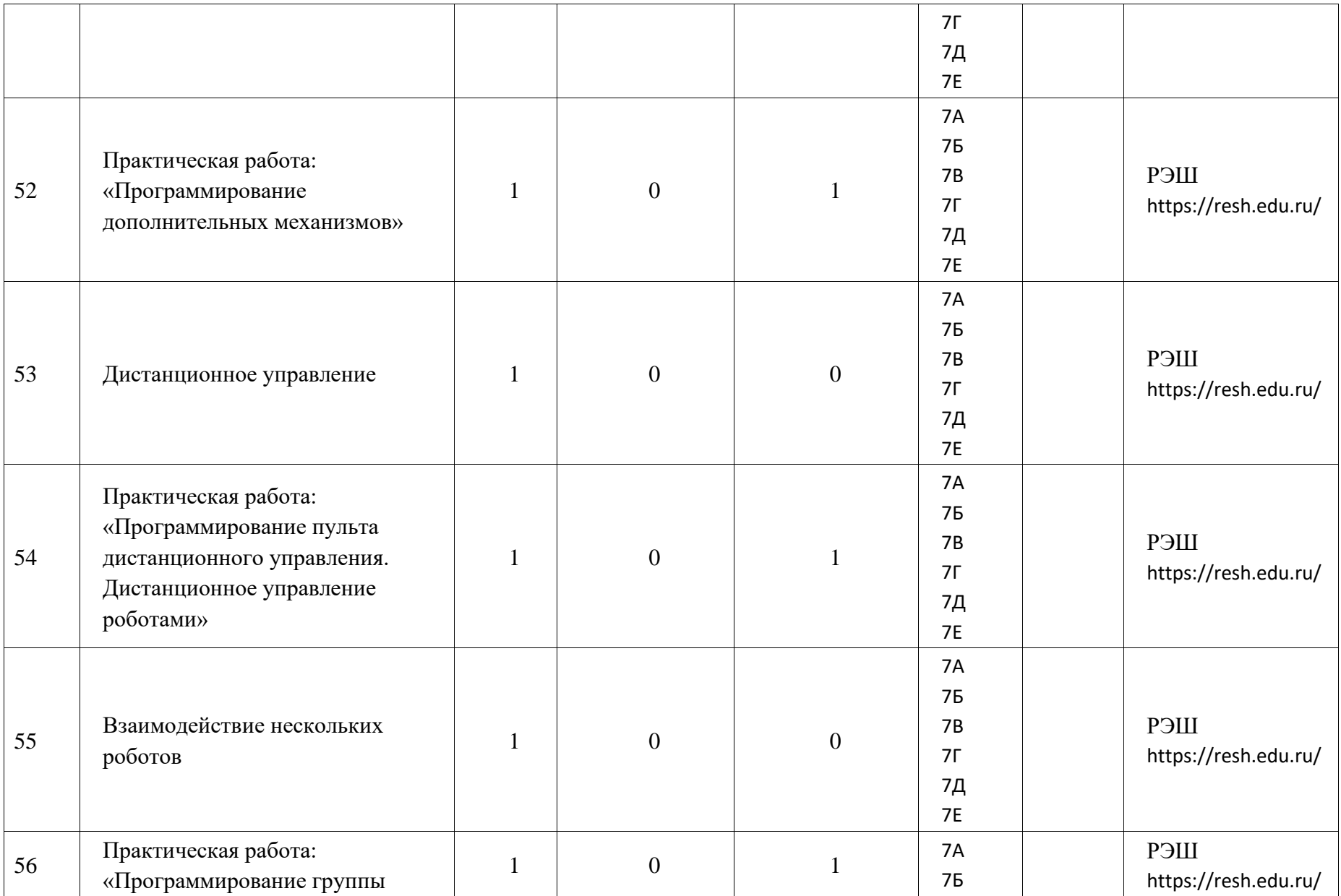

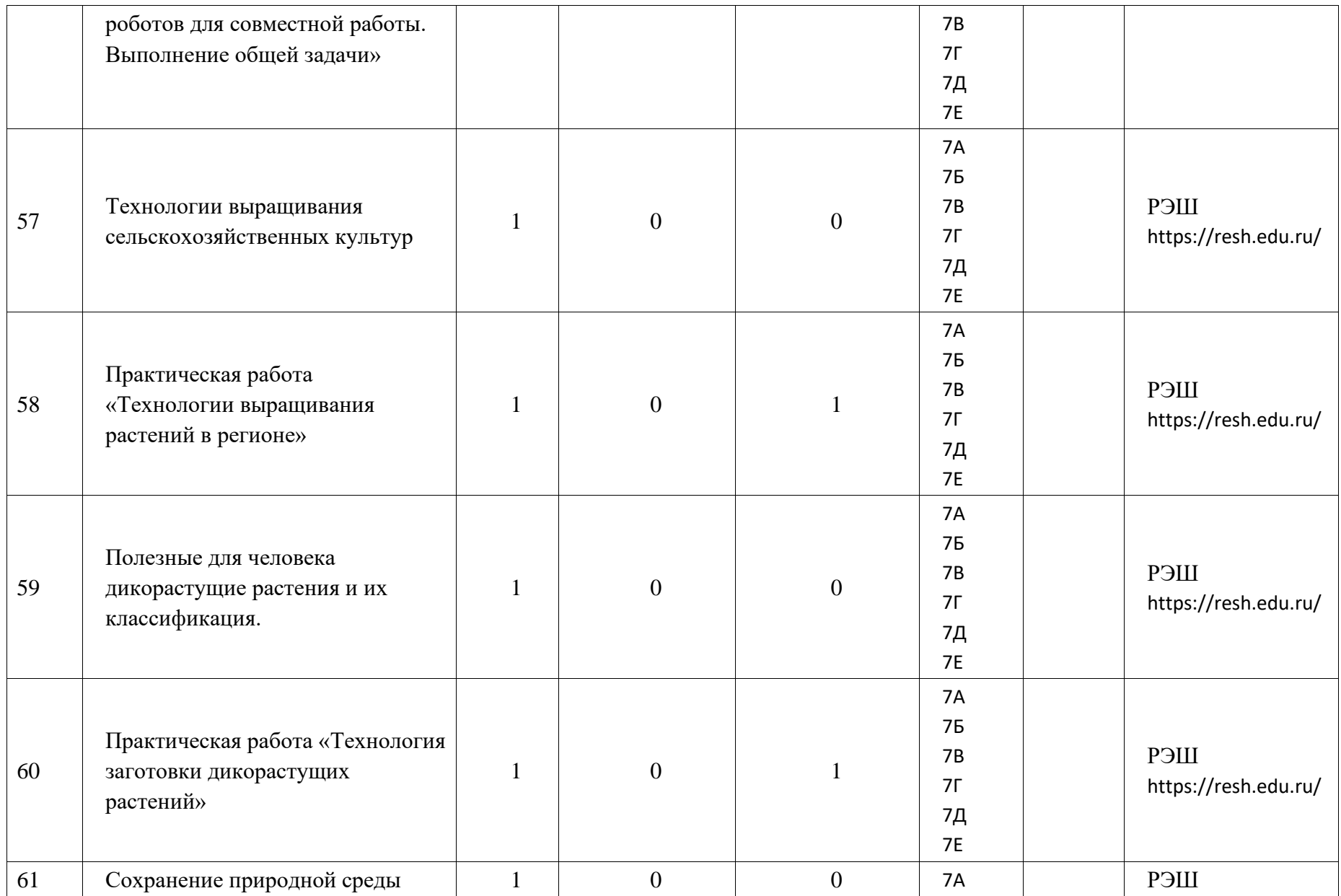

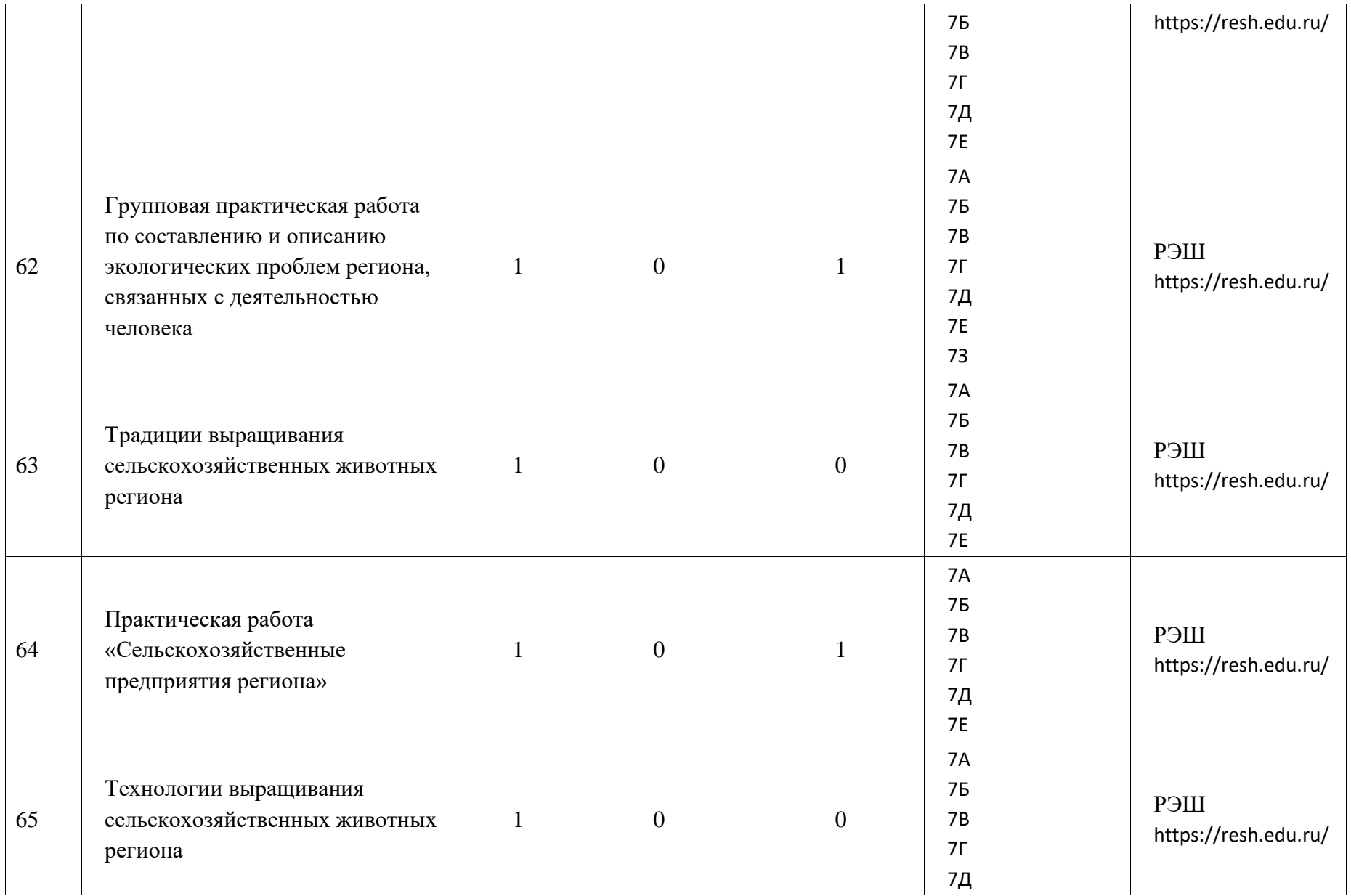

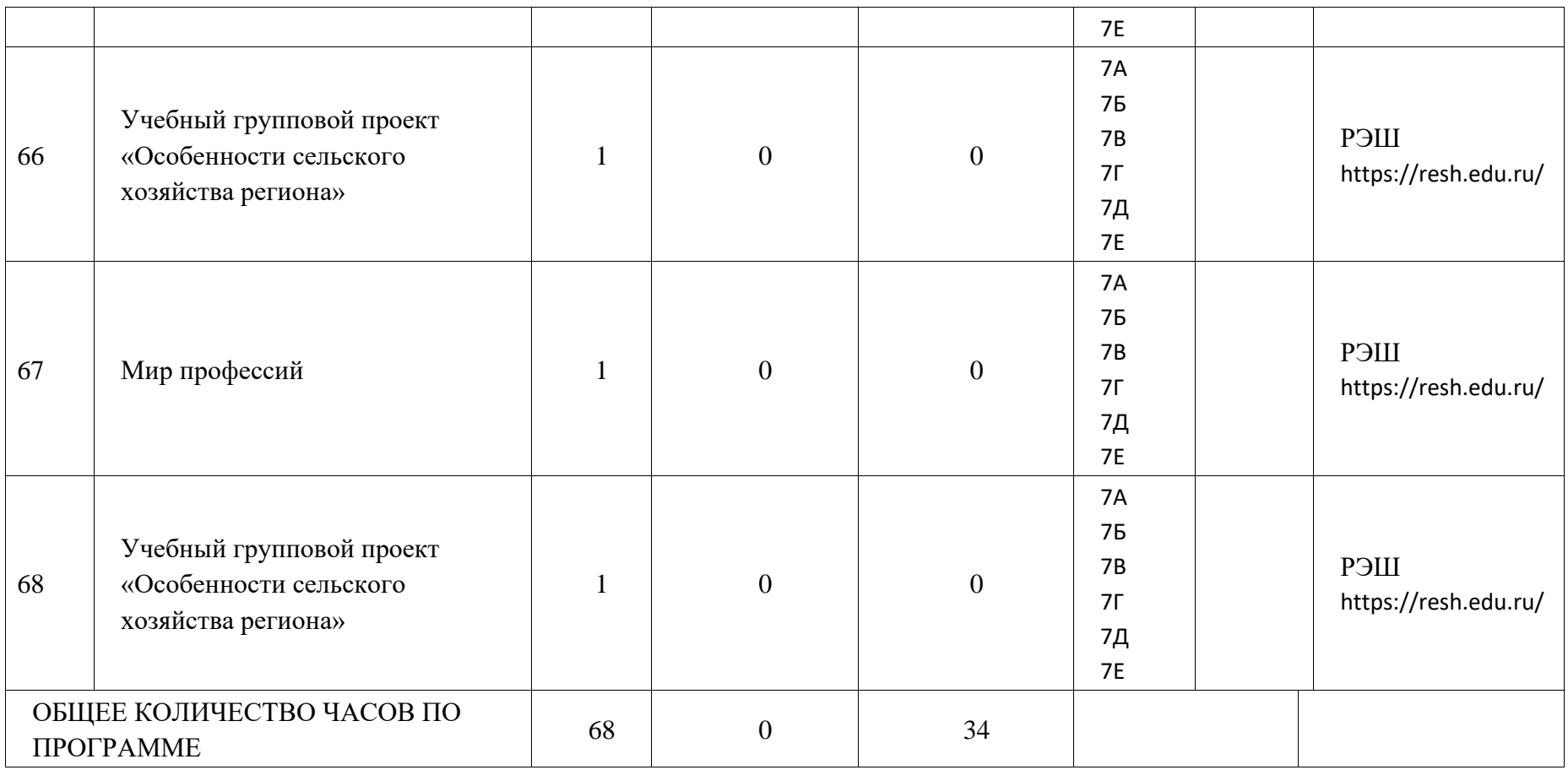

 $\lambda$ В данном документе пронумеровано,  $arct(a,$ ов) **WILLIAM** Директор МБОУ «Лицей №186 -接易器 **ATTERCTIVICES** 

 $\sim$